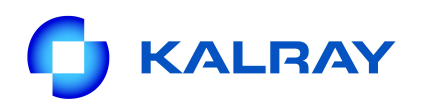

#### Kalray OpenCL 1.2 **Training**

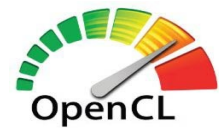

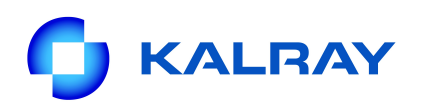

#### **Scope**

- Introduction to the Kalray OpenCL support for the Kalray MPPA architecture
- Practical exercises using the Kalray OpenCL API

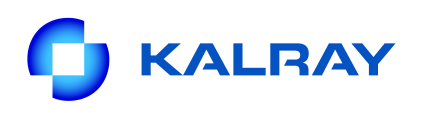

#### **OpenCL**

• Open standard for parallel programming of heterogeneous systems : <https://www.khronos.org/opencl/>

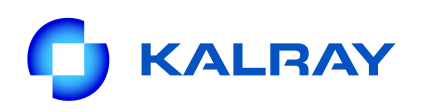

#### **Overview**

- Kalray OpenCL for MPPA devices is a subset of the OpenCL 1.2 framework
- MPPA device is an accelerator device
- Both host runtime and device support
- Kalray OpenCL programs can be executed on both simulator and hardware

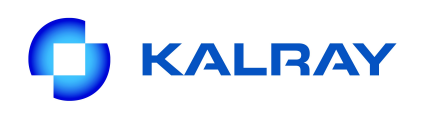

## **The Kalray OpenCL Model**

- Platform Model:
	- 16 compute units of 16 processing elements
		- 1 MPPA board is 1 compute device
		- Work-groups executed on compute units
		- Work-items executed on processing elements

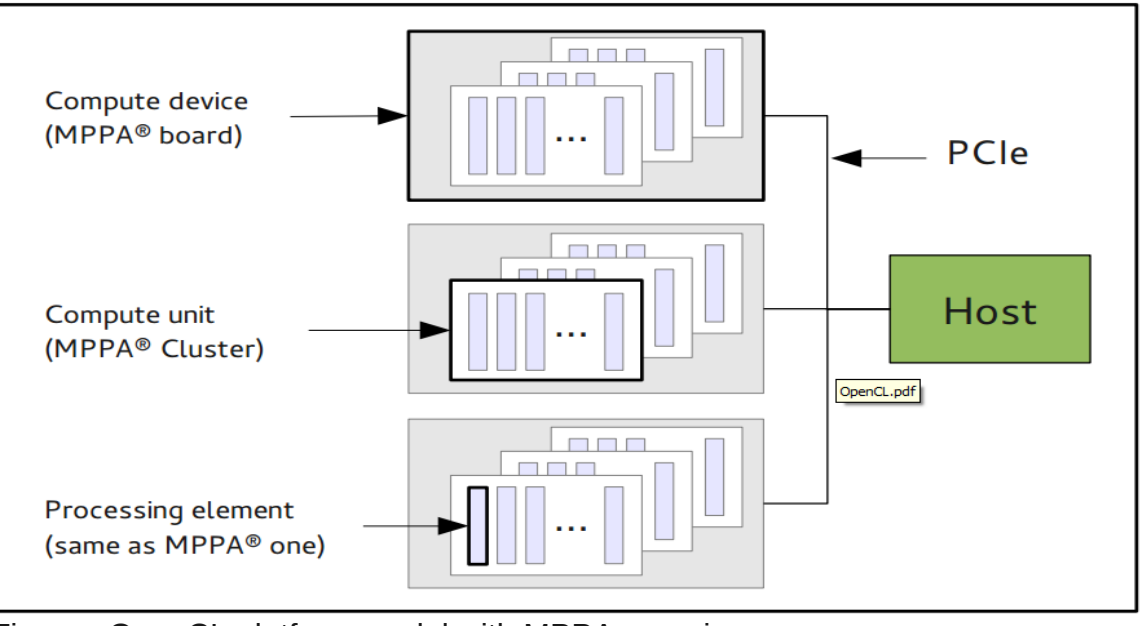

Figure : OpenCL platform model with MPPA mapping

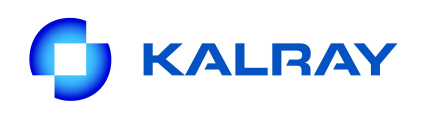

## **The Kalray OpenCL Model**

- Memory Model:
	- Private data ( private) on PE's stack
	- Local data (  $\vert$  local) in buffer shared between Pes
	- Global data (  $\alpha$  global) in DDR memory and accessed using the DSM system

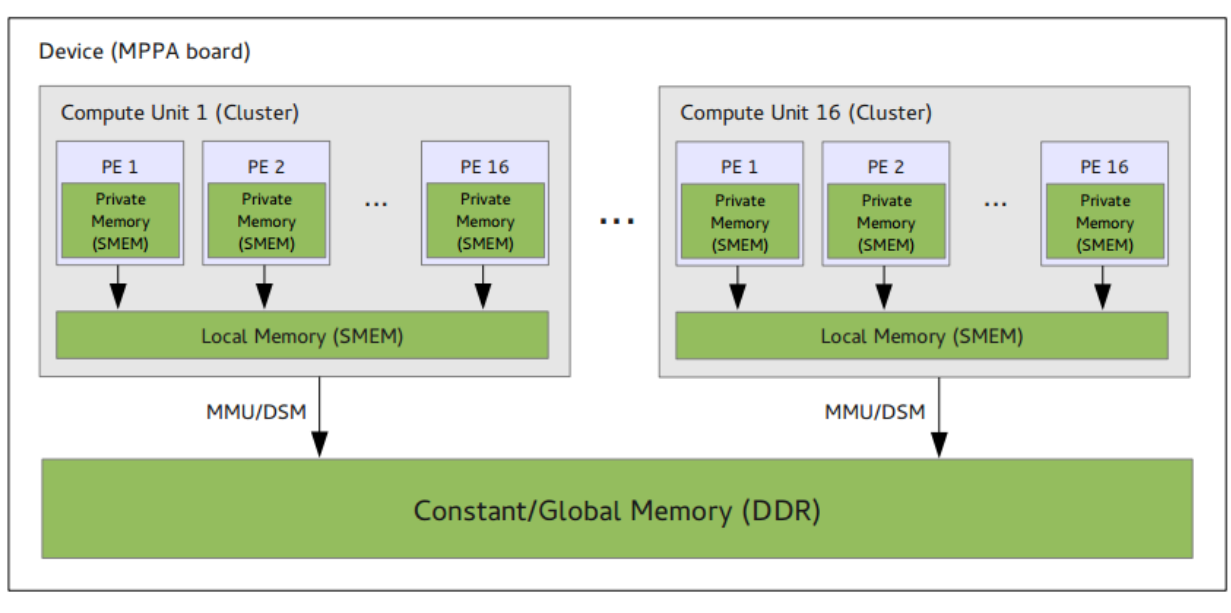

Figure : OpenCL memory model for the MPPA architecture

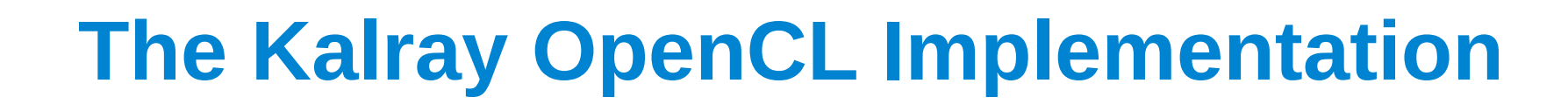

• OpenCL Host support :

**ALRAY** 

- Based on the POCL project
- Functionalities supported by the Kalray OpenCL API :
	- **Buffers and sub-buffers**
	- Out-of-Order execution for command queues
	- Events, wait lists
	- NDRange, Task and Native kernels
	- C++ OpenCL API Wrapper
- Kernels have to be written in plain  $C$  (C11)

# **The Kalray OpenCL Implementation**

- Memory space keywords :
	- local, global, and constant are supported if placed in the kernel parameters declaration and ignored otherwise
	- global buffers are allocated in the DDR. This memory is currently limited to 1024MB
	- constant is identical to global
	- local buffers are allocated in the shared memory (SMEM) with a total maximum of 128kB
	- **private is not yet supported. However, any variable** declared on the stack (ie in the body of a function) will have private visibility for the work-item. The maximum amount of private memory (ie stack size) is 4kB

**ALRAY** 

#### **KALRAY Memory Space Keywords : An Example**

```
__kernel void my_kernel(__global void *arg1, /* Allowed */
                          __local void *arg2) /* Allowed */
```
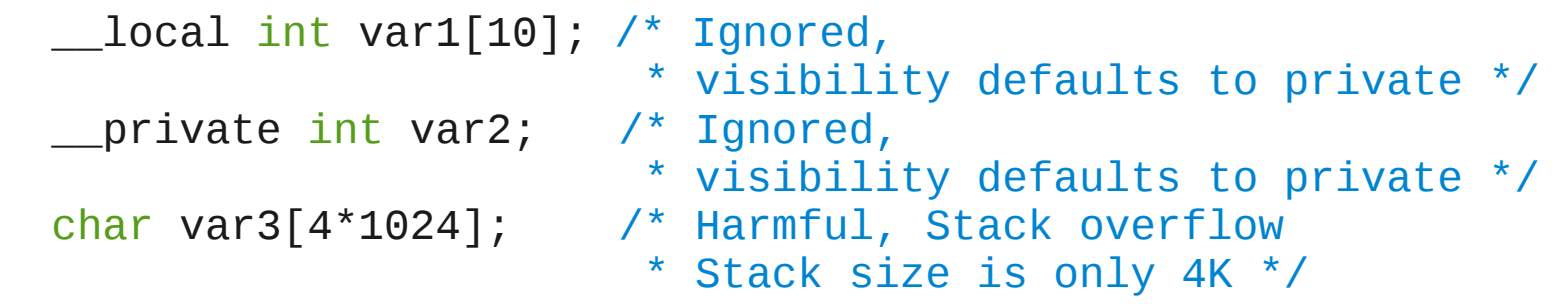

{

}

# **The Kalray OpenCL Implementation**

• Memory accesses :

**NLRAY** 

- Distributed Shared Memory (DSM) system is used
- When a buffer is accessed, a page (8kB by default) of data is fetched from the DDR and stored in the SMEM
- Each PE can store roughly 10 pages in the SMEM

# **The Kalray OpenCL Implementation**

- Tips to harness the full performance of the MPPA :
	- Better if each work-item accesses different pages
	- Use the OpenCL builtin prefetch to speedup the fetch of a page of data
	- Enable Out-of-Order (OoO) execution
	- Run multiple kernels concurrently by enabling OoO execution and by carefully sizing work-group dimensions

**ALRAY** 

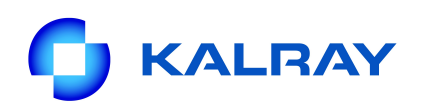

#### **Out-of-Order Execution**

• Multiple commands can be executed simultaneously by using OpenCL events to describe dependencies

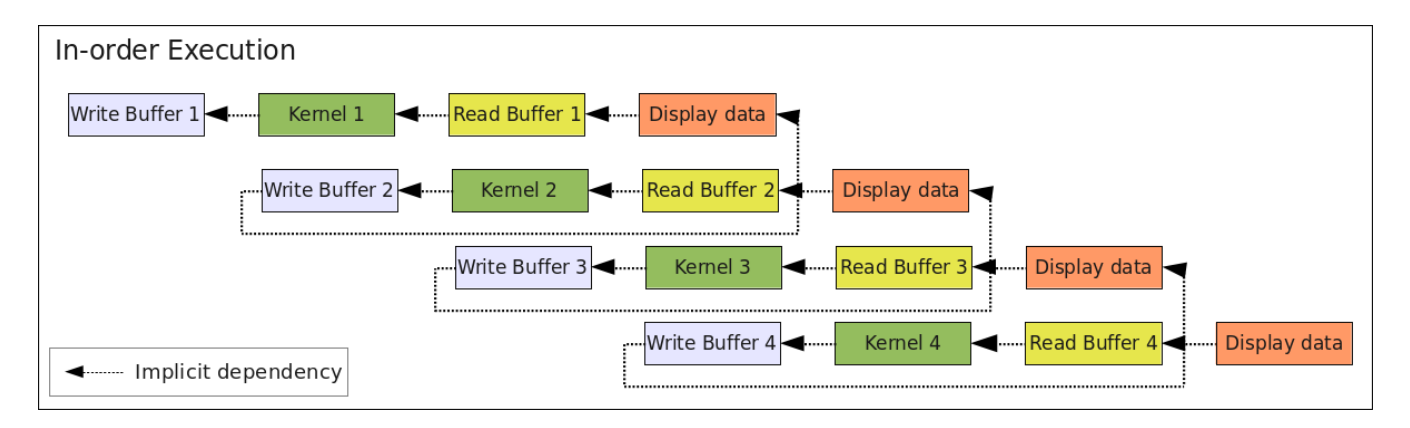

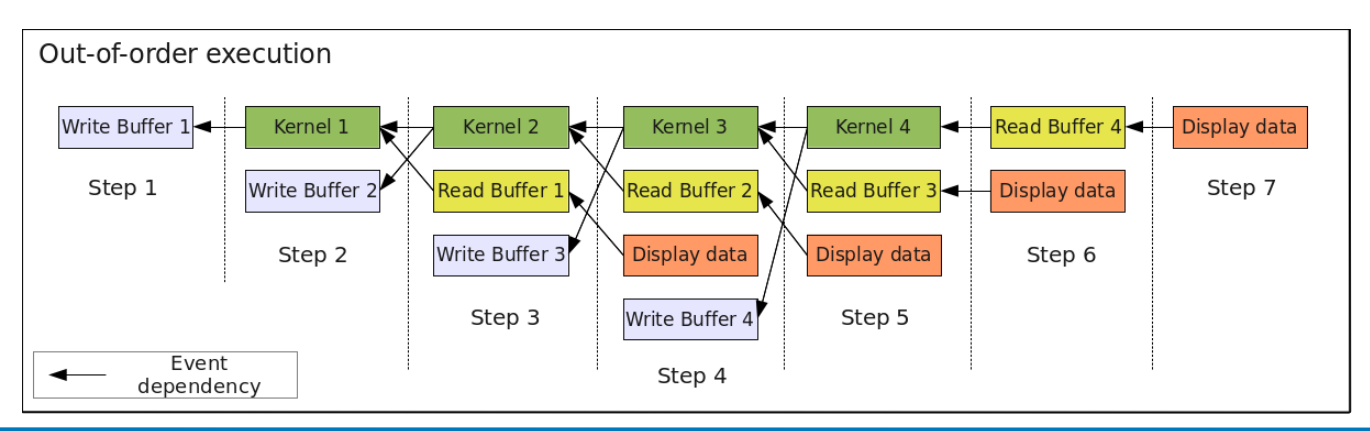

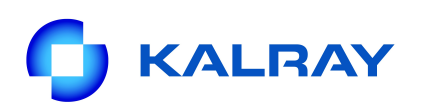

## **Task Kernel Support**

- To achieve task parallelism with several kernels
- Task kernels are run on only 1 PE
- Run kernels concurrently by enabling out-oforder execution so that they run on each cluster

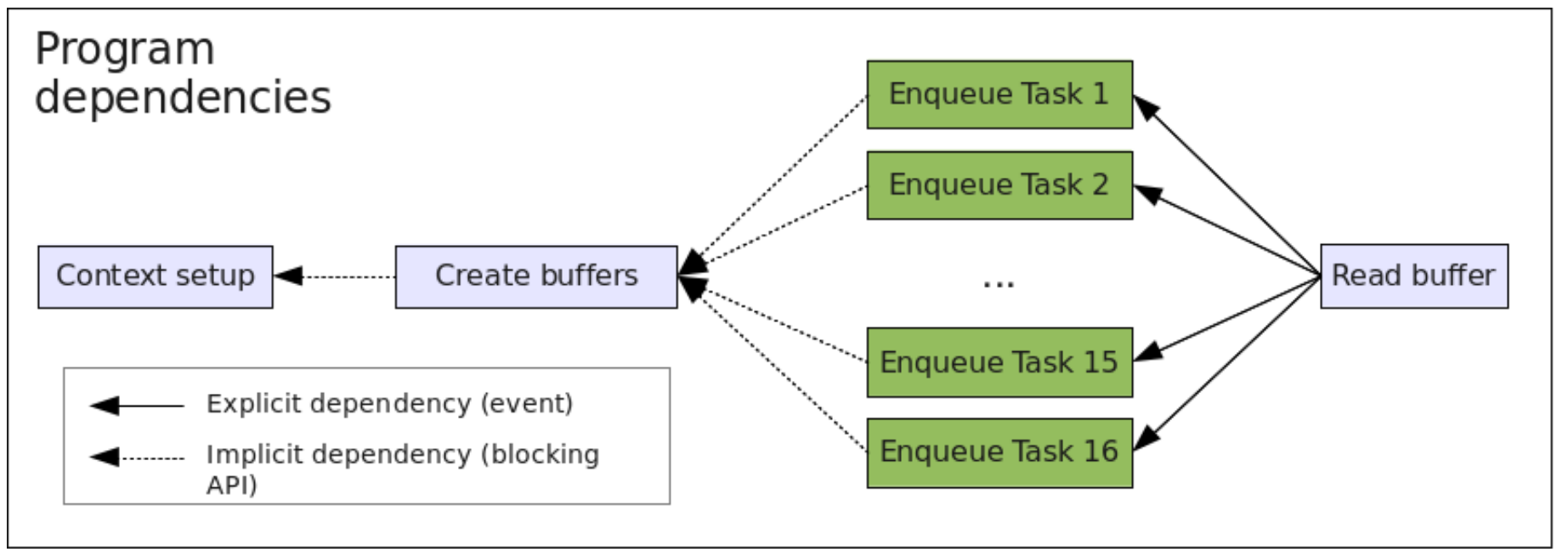

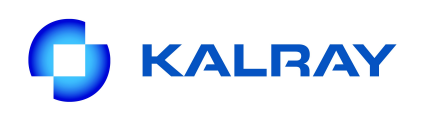

### **NDRange Kernel Support**

- Up to 3 dimensions for NDRange kernels supported
- The number of work-groups is practically unlimited
	- If using more than 16 work-groups, the first dimension will be dispatched over the 16 compute units
	- Eg : if work-group dimension is (gx, gy, gz) the compute unit **n** will execute the range (gx \* **n**/16, 0, 0) to ((gx/16 ) \* (**n**+1) - 1, gy-1, gz-1)
	- The  $1^{\text{st}}$  dimension should be a multiple of 16, while the  $2^{\text{nd}}$  and  $3^{\text{rd}}$ dimensions have no constraints
- Work items are limited to 16 per work-group

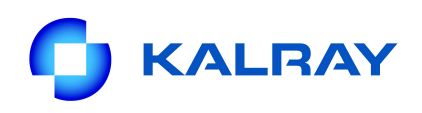

# **The OpenCL-C Language**

- OpenCL-C not yet supported
	- $\bullet$  A subset is available
		- **Some builtins**
		- Partially supported OpenCL-C types
- Subset of ISO C99 :
	- No function pointers
	- No variable length arrays
	- No recursion

```
Superset of ISO C99 :
```
- Work-items and work-groups (get\_global\_id(), etc)
- Vector support
- **Synchronisation**
- Address space qualifiers

```
__kernel void opencl_mul(__global const float *a,
                        __global const float *b,
                        __global float *c) {
     int id = qet qlobal id(0);
     c(id] = a(id] * b(id);} // execute over "n" work-items
```

```
void trad_mul(int n, 
                  const float *a, 
                  const float *b, 
                  float *c) {
      for (int i=0; i<n; i++) {
            c[i] = a[i] * b[i];}
}
```
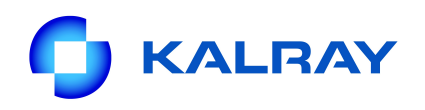

# **The OpenCL Kernel Program**

- Written inlined within the host application code OR
- Separately in a .cl file and loaded at runtime from the host application
- The keyword a kernel is used to declare a kernel

# **Developing OpenCL Programs**

- Set-up OpenCL on the host :
	- #include <CL/cl\_kalray.h>
	- Create a device *context*
		- Specifies the OpenCL environment (GPU(s), MPPA(s), ...)
	- Create a *program*

*CALRAY* 

- Source compiled for specific *context* during execution of Host application
- Create a *kernel*
	- Provides an access point from the Host to the OpenCL functions in the *program*
- Create OpenCL *buffers*
	- Allocation of *global memory*
- Program the body of the application :
	- Copy data between Host and global memory
	- Execute kernels on work-items
- Exit sequence :
	- Release buffers, kernel, program and context

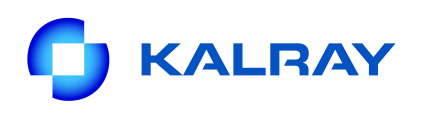

### **OpenCL Objects**

- cl platform id
- cl device id
- cl\_context
- cl command queue
- cl\_program
- cl kernel
- cl\_mem
- cl event

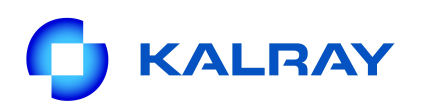

#### **Synchronization**

- Work items in a single work group
	- Barrier (encountered by all work-items in the workgroup)
- Commands enqueued to command-queues in a single context
	- Command-queue barrier
	- Waiting on an event

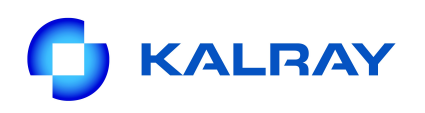

### **How To Compile and Run**

- Use Kalray Makefile (Makefile.opencl)
	- include \$K1\_TOOLCHAIN\_DIR)/share/make/Makefile.opencl
	- host ndrange-srcs
- To run using simulator :
	- k1-pciesim-runner <ocl exec>
- To run on the HW :
	- $\bullet$  <ocl exec>
- To trace :
	- $k1$ -opencl-trace --  $\le$ ocl\_exec>

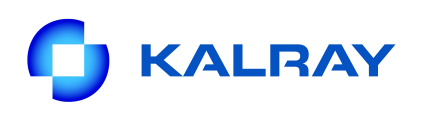

#### **Example 1 : vector\_add**

- Source code : vector add
- Exercise :
	- Compile and run the code (make run hw target)
	- Run the make run hw trace target to trace the application
	- change the parameters for the clEnqueueNDRangeKernel function to only use 1 compute-unit (1 cluster)

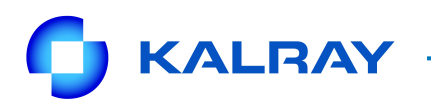

#### **Two Kernels – In-order execution**

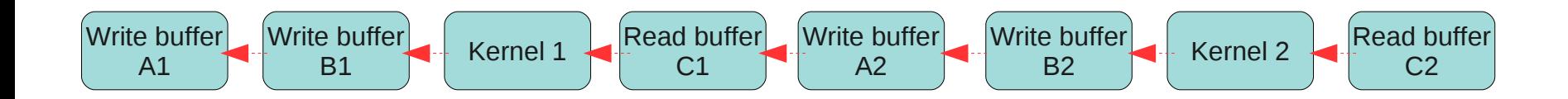

**Implicit dependency** 

## **Example 2 : 2 Kernels in-order**

● Exercise :

**NLRAY** 

- Add code to call the kernel again. Make sure you set the input buffer to the output of the previous kernel
- Set the command queue parameter to run the kernels in-order (i.e. Do not change the default)

#### **KALRAY Two Kernels – Out-of-order execution using clFinish()**

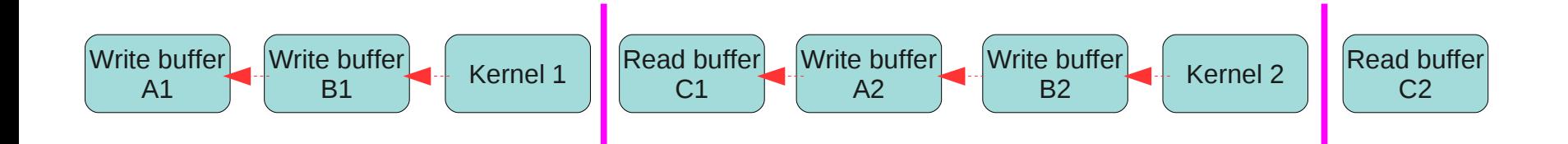

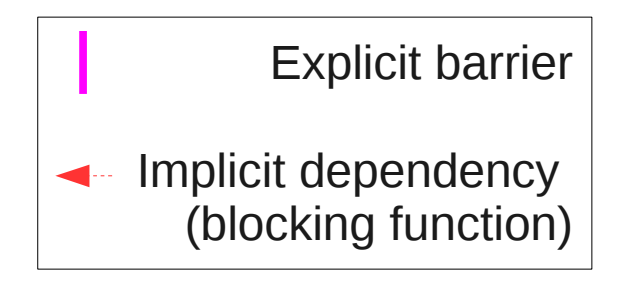

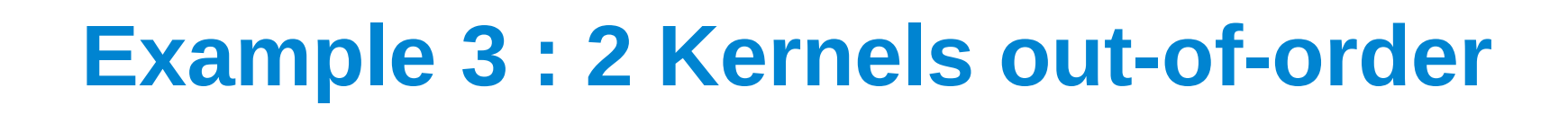

● Exercise :

**KALRAY** 

- Set the command queue parameter to run the kernels out-of-order
- Fix the bug that appears

#### **KALRAY Two Kernels – Out-of-order execution using events**

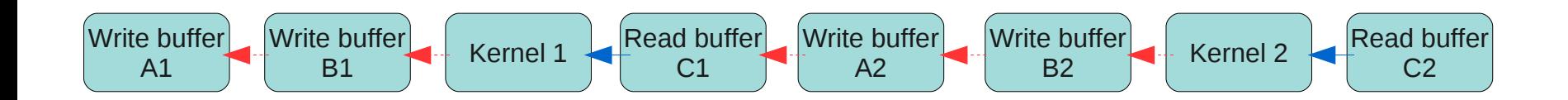

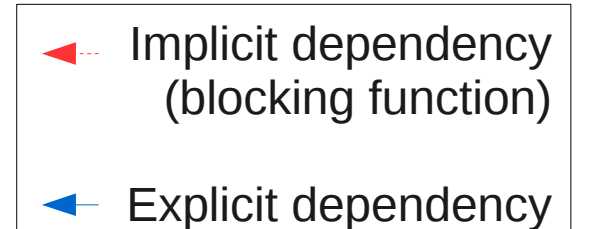

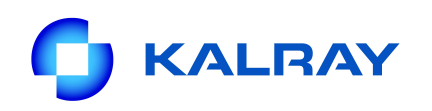

#### **Example 4 : 2 Kernels out-of-order**

- Exercise :
	- Set the command queue parameter to run the kernels out-of-order using events this time